МИНИСТЕРСТВО НАУКИ И ВЫСШЕГО ОБРАЗОВАНИЯ РОССИЙСКОЙ ФЕДЕРАЦИИ Федеральное государственное автономное образовательное учреждение высшего образования «НАЦИОНАЛЬНЫЙ ИССЛЕДОВАТЕЛЬСКИЙ  $0<sup>8</sup>$ ТОМСКИЙ ПОЛИТЕХНИЧЕСКИЙ УНИВЕРСИТЕТЬ...

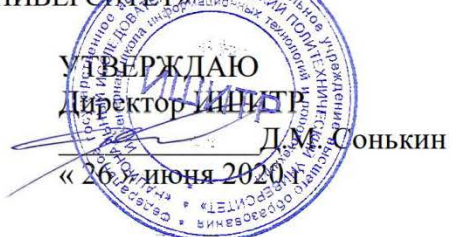

# РАБОЧАЯ ПРОГРАММА УЧЕБНОЙ ПРАКТИКИ **ПРИЕМ 2020 г.** ФОРМА ОБУЧЕНИЯ очная

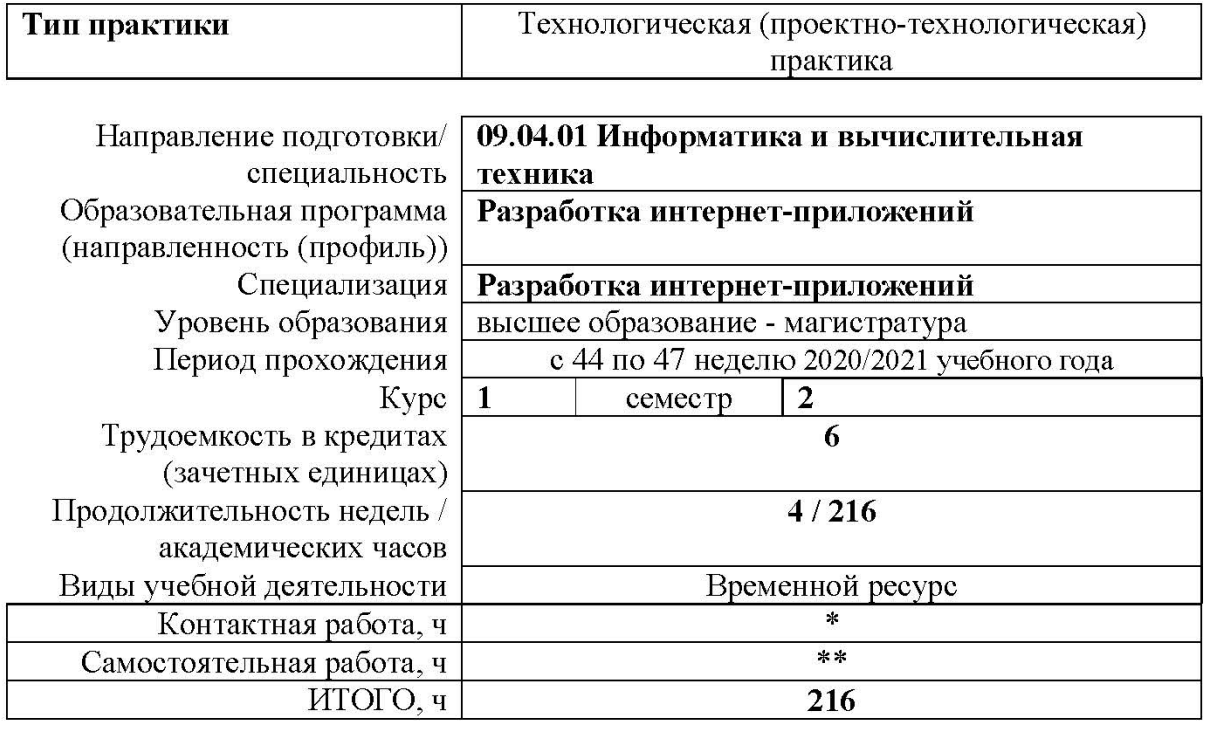

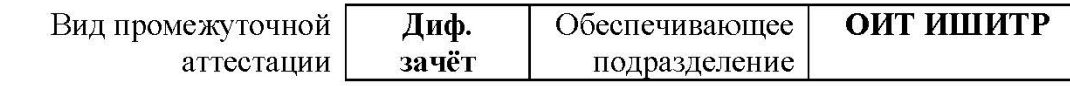

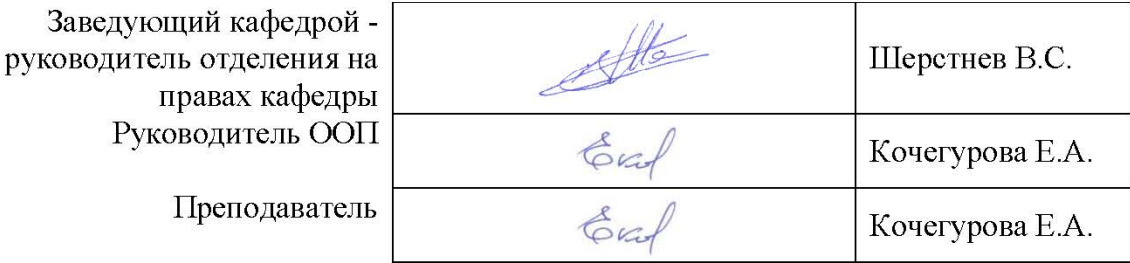

## 2020 г.

\* - в соответствии с нормами времени, установленными Положением о расчете штатного расписания профессорско-преподавательского состава и иного персонала, привлекаемого к педагогической деятельности в учебных структурных подразделениях, формировании объема учебной нагрузки и иных видов работ преподавателей;

\*\* - не более 54 часов в неделю (с учетом контактной работы).

## 1. Пели практики

Целями практики является формирование у обучающихся определенного ООП (п.5. Общей характеристики ООП) состава компетенций для подготовки к профессиональной деятельности.

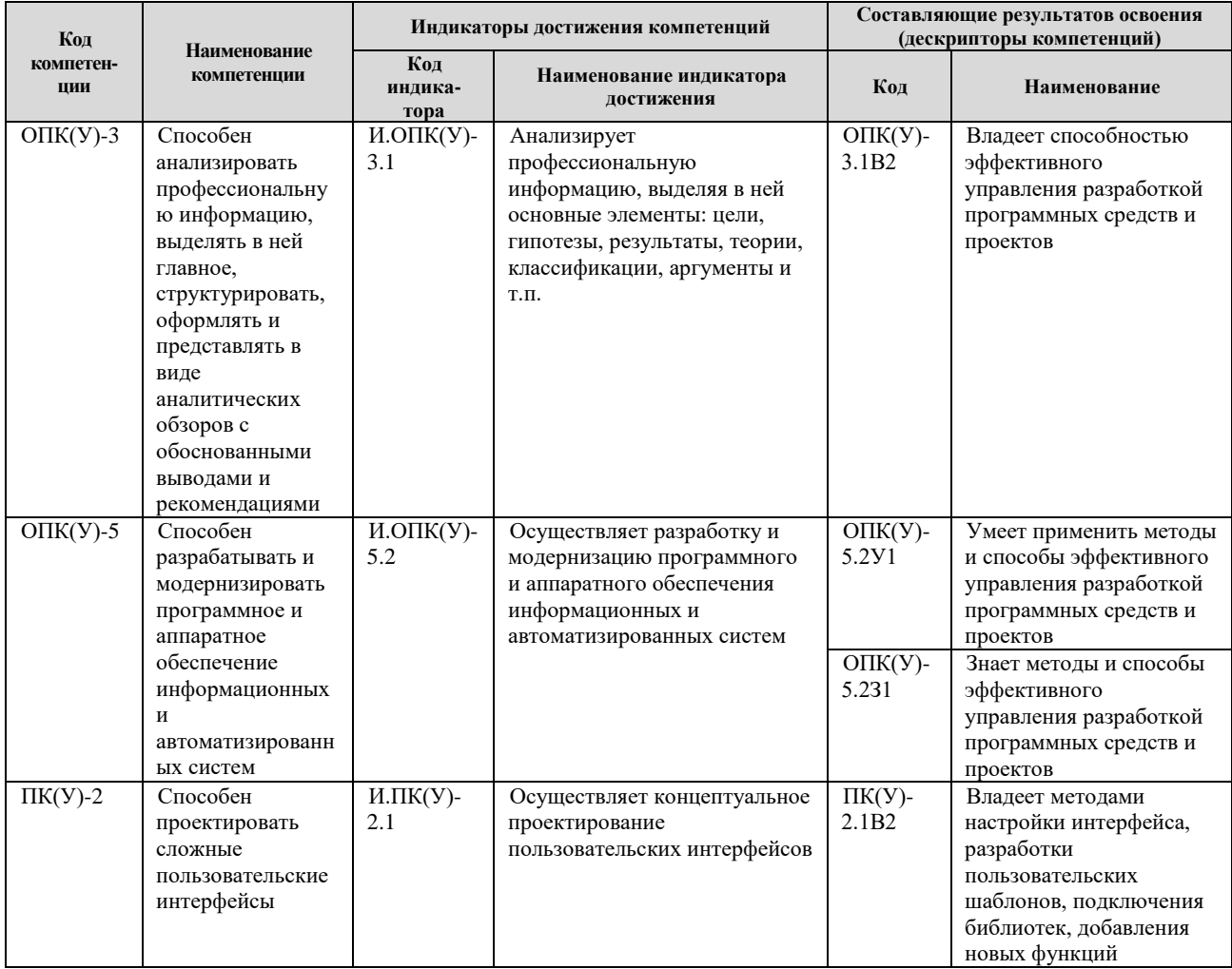

## 2. Место практики в структуре ООП

Практика относится к вариативной части Блока 2 учебного плана образовательной программы.

#### 3. Вид практики, способ, форма и место ее проведения

Вид практики: учебная.

## Тип практики:

- Технологическая (проектно-технологическая) практика.

## Формы проведения:

Дискретно (по периоду проведения практики) - путем чередования в календарном учебном графике периодов учебного времени для проведения практики с периодами учебного времени для проведения теоретических занятий.

Способ проведения практики: стационарная и выездная.

Места проведения практики: профильные организации или структурные подразделения университета.

Лицам с ограниченными возможностями здоровья и инвалидам предоставляются места практик с учетом их состояния здоровья и требований по доступности (в соответствии с рекомендациями ИПРА, относительно рекомендованных условий труда).

## **4. Перечень планируемых результатов обучения при прохождении практики, соотнесенных с планируемыми результатами освоения ООП**

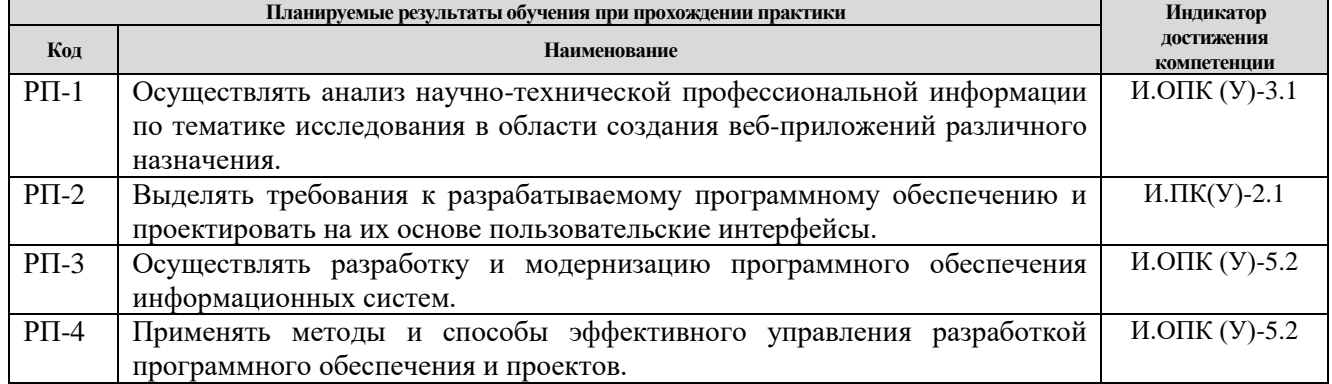

После прохождения практики будут сформированы результаты обучения:

# **5. Структура и содержание практики**

Содержание этапов практики:

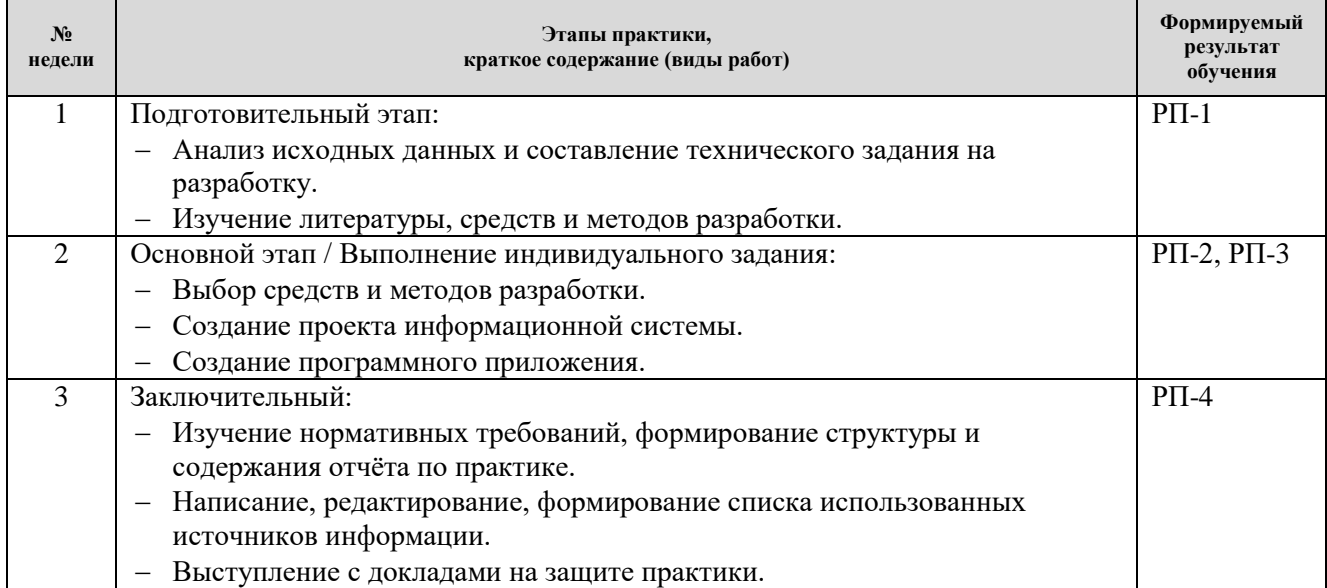

#### **6. Формы отчетности по практике**

По окончании практики, обучающиеся предоставляют пакет документов, который включает в себя:

- дневник обучающегося по практике;
- отчет о практике.

#### **7. Промежуточная аттестация**

Промежуточная аттестация по практике в форме дифференцированного зачета проводится в виде защиты отчета по практике.

Фонд оценочных средств для проведения промежуточной аттестации по практике является неотъемлемой частью настоящей программы практики и представлен отдельным документом в приложении.

## **8. Учебно-методическое и информационное обеспечение практики**

## **8.1. Учебно-методическое обеспечение**:

## **Основная литература**

1. Пантелеев, Е.Р. Методы научных исследований в программной инженерии: учебное пособие *[*Электронный ресурс*]* / Е.Р. Пантелеев. — Санкт-Петербург: Лань, 2018. — 136 с. — URL: [https://e.lanbook.com/book/110936.](https://e.lanbook.com/book/110936) — Режим доступа: для авториз. пользователей.

2. Ехлаков, Ю.П. Управление программными проектами. Стандарты, модели: учебное пособие *[*Электронный ресурс*]* / Ю.П. Ехлаков. — Санкт-Петербург: Лань, 2019. — 244 с. — URL: [https://e.lanbook.com/book/111914.](https://e.lanbook.com/book/111914) — Режим доступа: для авториз. пользователей.

3. Рочев, К.В. Информационные технологии. Анализ и проектирование информационных систем: учебное пособие *[*Электронный ресурс*]* / К.В. Рочев. — 2-е изд., испр. — Санкт-Петербург: Лань, 2019. — 128 с. — URL: [https://e.lanbook.com/book/122181.](https://e.lanbook.com/book/122181) — Режим доступа: для авториз. пользователей.

4. Гаврилова, Т.А. Инженерия знаний. Модели и методы: учебник *[*Электронный ресурс*]* / Т.А. Гаврилова, Д.В. Кудрявцев, Д.И. Муромцев. — 2-е изд., стер. — Санкт-Петербург: Лань, 2018. — 324 с. — URL: [https://e.lanbook.com/book/107925.](https://e.lanbook.com/book/107925) — Режим доступа: для авториз. пользователей.

## **Дополнительная литература**

1. Заяц, А. М.. Проектирование и разработка WEB-приложений. Введение в frontend и backend разработку на JavaScript и node.js : учебное пособие [Электронный ресурс] / Заяц А. М., Васильев Н. П.. — Санкт-Петербург: Лань, 2019. — 120 с. — ISBN 978-5-8114-3527-2. – Текст : электронный // Лань : электронно-библиотечная система. – URL: <https://e.lanbook.com/book/115516> (дата обращения: 30.10.2019). – Режим доступа: для авториз. пользователей.

2. Государев, И. Б. Введение в веб-разработку на языке JavaScript : учебное пособие / И. Б. Государев. — Санкт-Петербург : Лань, 2019. — 144 с. — ISBN 978-5-8114-3539-5. — Текст : электронный // Лань : электронно-библиотечная система. — URL: https://ezproxy.ha.tpu.ru:2330/book/118648 (дата обращения: 25.04.2019). — Режим доступа: для авториз. пользователей.

## **8.2. Информационное и программное обеспечение**

Internet-ресурсы (в т.ч. в среде LMS MOODLE и др. образовательные и библиотечные ресурсы):

1. [Электронный ресурс] Электронная библиотечная система «Лань». – Режим доступа: URL. – https://e.lanbook.com/

2. [Электронный ресурс] Электронная библиотечная система «Консультант студента» – Режим доступа: URL. – http://www.studentlibrary.ru/

3. [Электронный ресурс] Электронная библиотечная система «Юрайт» – Режим доступа: URL. – http://www.studentlibrary.ru/

4. [Электронный ресурс] Электронная библиотечная система «Znanium» – Режим доступа: URL. – http://znanium.com/

5. [Электронный ресурс] «КонсультантПлюс» [Электронный ресурс]. – Режим доступа: http:// www.consultant.ru

Профессиональные базы данных и информационно-справочные системы доступны по ссылке: https://www.lib.tpu.ru/html/irs-and-pdb

Лицензионное программное обеспечение (в соответствии с Перечнем лицензионного программного обеспечения ТПУ):

- Document Foundation LibreOffice;

- Adobe Acrobat Reader DC;

- Design Science MathType 6.9 Lite;
- Google Chrome; Mozilla Firefox ESR;
- MathWorks MATLAB Full Suite R2017b;
- Microsoft Office 2007 Standard Russian Academic;
- PTC Mathcad 15 Academic Floating;
- Tracker Software PDF-XChange.

## **9. Описание материально-технической базы, необходимой для проведения практики**

При проведении практики на базе ТПУ используется следующее оборудование:

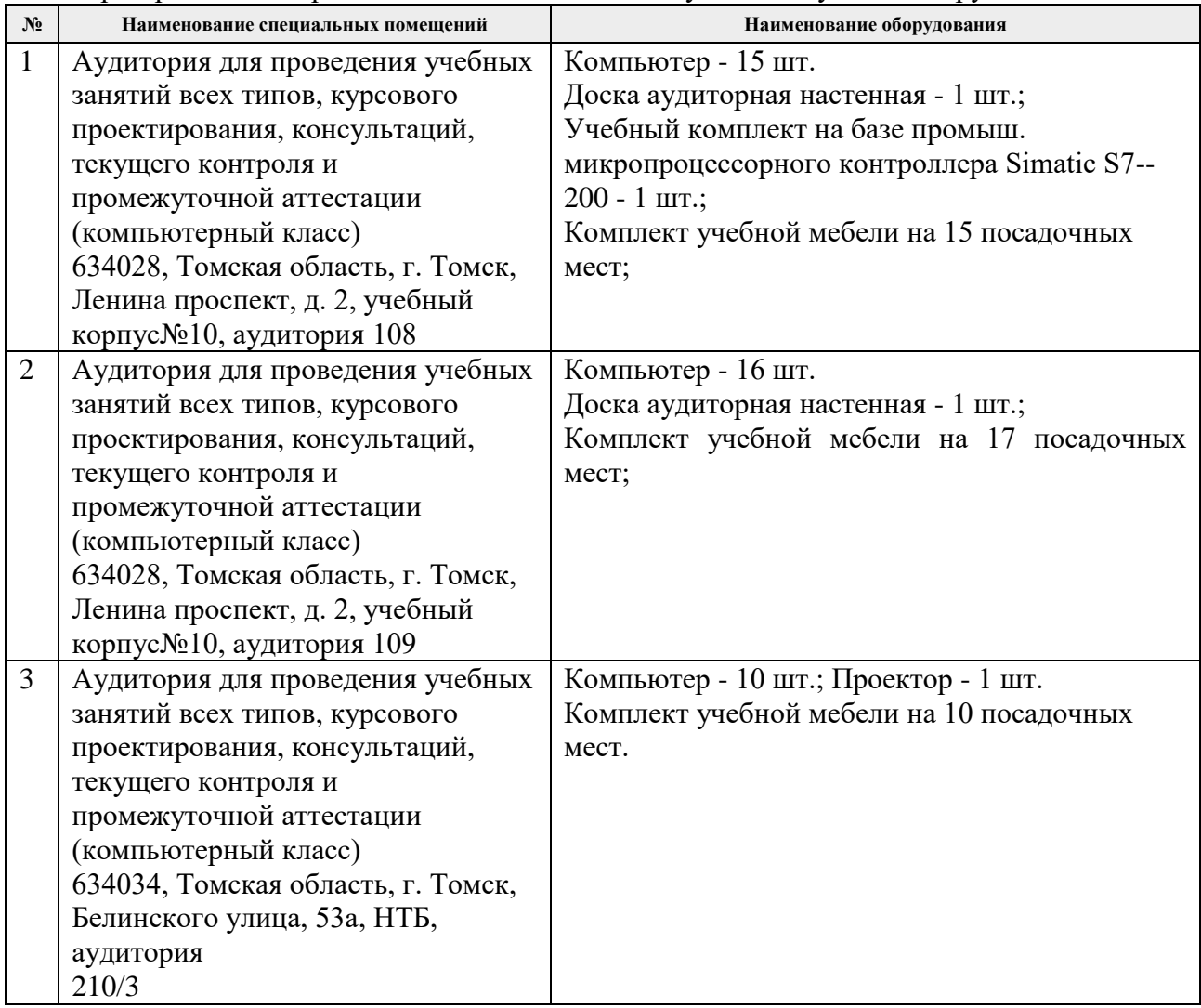

При проведении практики на базе предприятий-партнеров (профильных организаций) используемое материально-техническое обеспечение должно обеспечивать формирование необходимых результатов обучения по программе.

Перечень предприятий-партнеров (профильных организаций) для проведения практики:

*едении практики на базе предприятий-партнеров)*

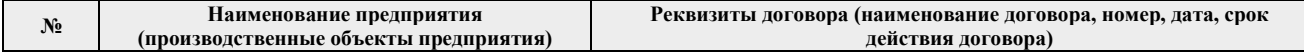

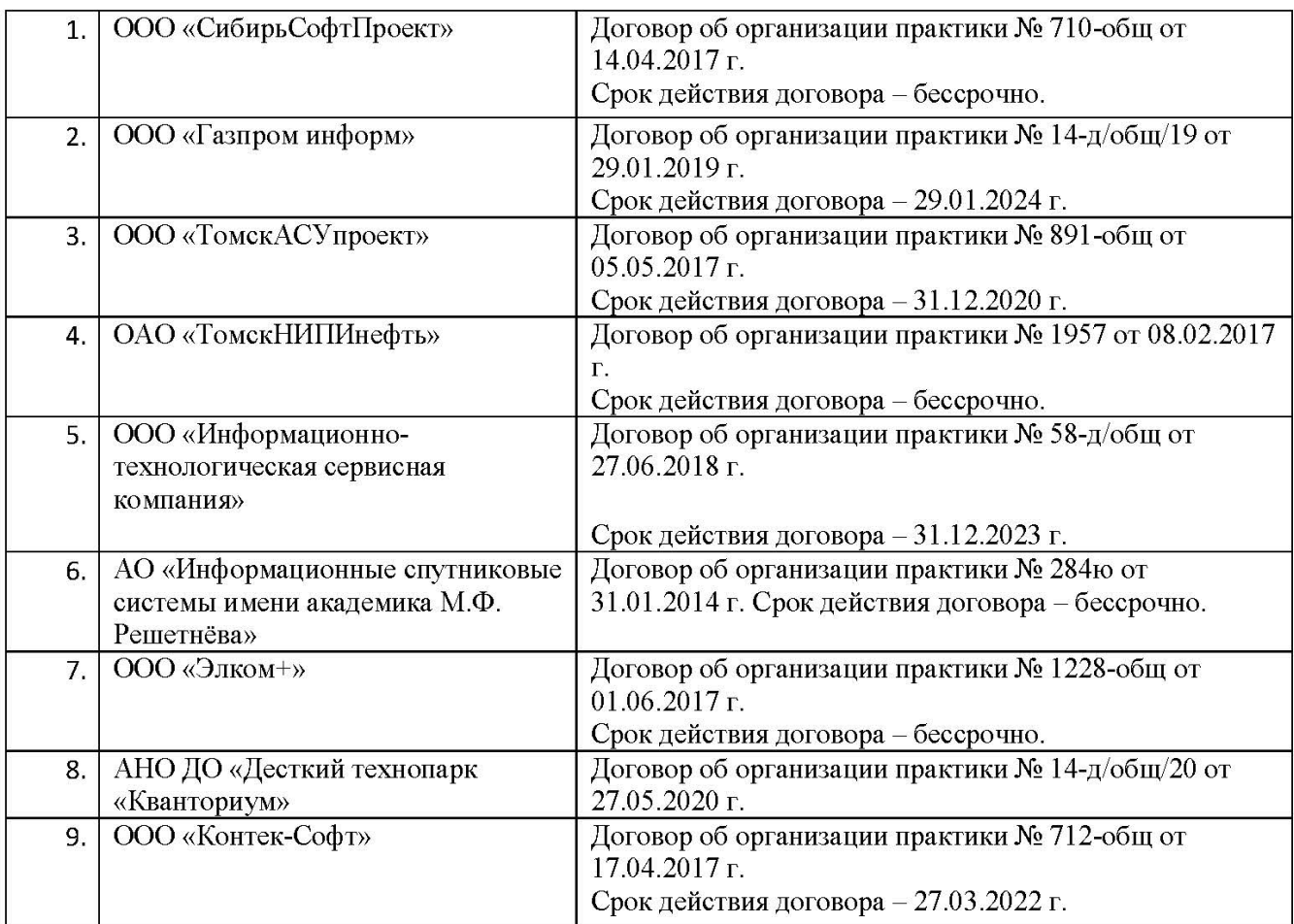

Рабочая программа составлена на основе Общей характеристики образовательной программы по направлению 09.04.01 Информатика и вычислительная техника / Разработка интернет-приложений / Томская Разработка интернет-приложений (приема 2020 г., очная форма обучения).

Разработчик(и):

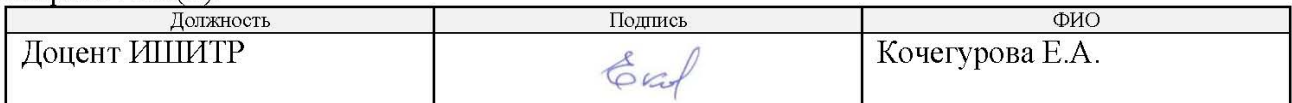

Программа одобрена на заседании Отделения информационных технологий ИШИТР (протокол №18/д от 24.06.2020 г.).

Заведующий кафедрой руководитель отделения на правах кафедры

В.С. Шерстнев

подпись

# **Лист изменений**

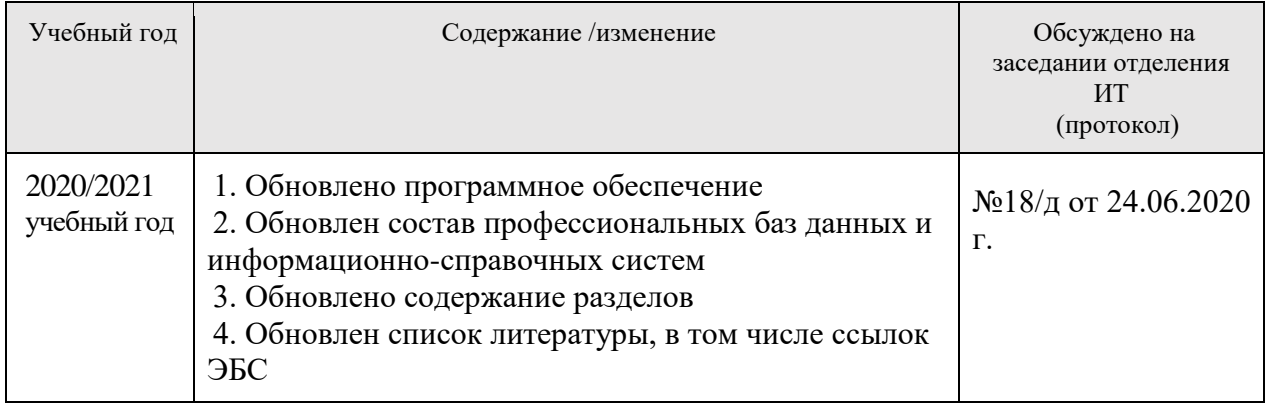